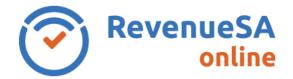

## **OFFICIAL**

The **Reconciliation Calculation** screen will display details of your Annual Reconciliation and your calculated liability or balance.

You can also enter **Notes** relevant to this Annual Reconciliation (if applicable).

1. Review the details of your reconciliation.

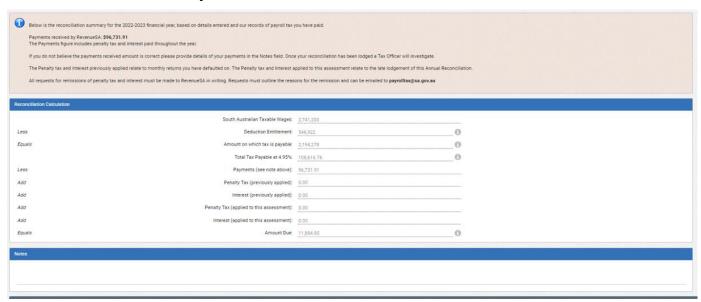

| Field                             | Description                                                                                                    |
|-----------------------------------|----------------------------------------------------------------------------------------------------|
| South Australian Taxable<br>Wages | Total value of South Australian taxable wages as supplied on the SA Wages screen.                                                                                                    |
| Deduction Entitlement             | Value of deduction entitlement for this annual reconciliation. For more information, please refer to <a href="https://www.revenuesa.sa.gov.au/payrolltax/how-is-payroll-tax-calculated">https://www.revenuesa.sa.gov.au/payrolltax/how-is-payroll-tax-calculated</a> |
| Amount on which tax is payable    | Taxable value which equals South Australian Taxable Wages less Deduction Entitlement.                                                                                                    |
| Total Tax Payable                 | Payroll Tax calculated for the annual reconciliation.                                                                                                    |
| Payments                          | Total value of payments received by RevenueSA during the annual reconciliation period.                                                                                                    |
| Penalty (previously applied)      | Total amount of penalty applied to monthly defaults during the assessment period.                                                                                                    |

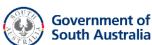

## **OFFICIAL**

| Field                                 | Description                                                                                                    |
|---------------------------------------|----------------------------------------------------------------------------------------------------|
| Interest (previously applied)         | Total amount of interest applied to monthly defaults during the assessment period.                                |
| Penalty (applied to this assessment)  | Total amount of penalty applied to this Annual Reconciliation assessment.                                         |
| Interest (applied to this assessment) | Total amount of interest applied to this Annual Reconciliation assessment.                                        |
| Amount Due/Refund Due                 | Payroll Tax due to be paid or refunded. Equals (Total Tax Payable Add any penalty and/or interest less Tax Paid). |

- 2. If any details appear incorrect and require updating, click **Back** and update as required.
- 3. If details are correct:
  - enter **Notes** (if applicable)
  - click on the Next button to continue.

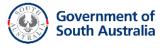